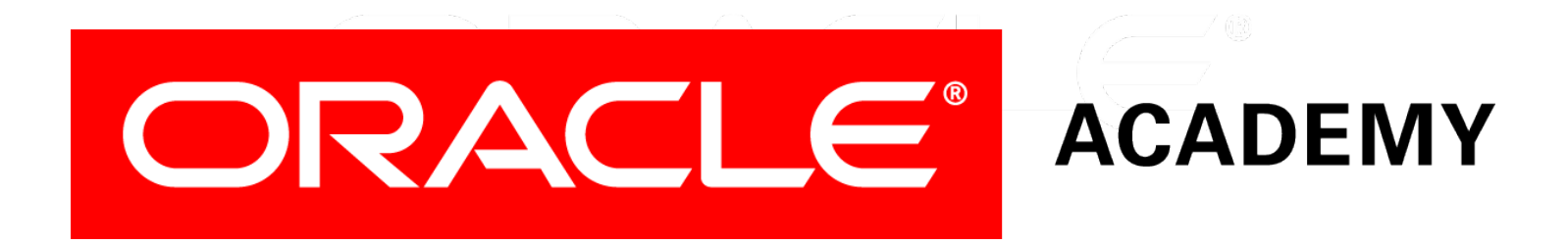

# Database Programming with SQL **15-1 Creating Views**

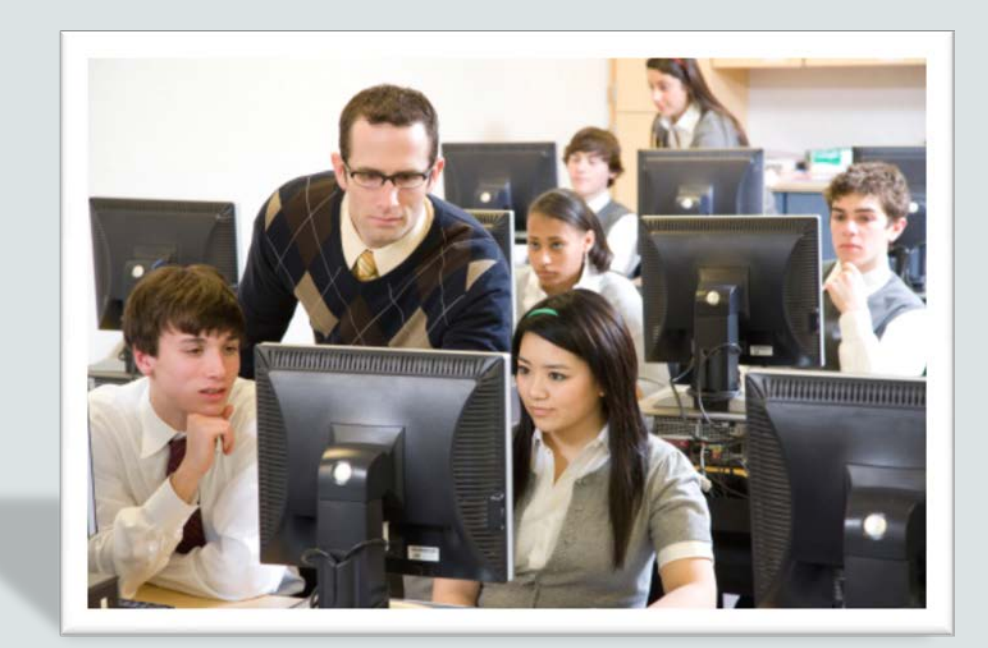

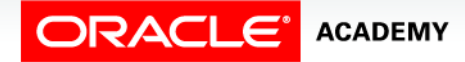

Copyright © 2015, Oracle and/or its affiliates. All rights reserved.

# **Objectives**

This lesson covers the following objectives:

- List three uses for views from the standpoint of a database administrator
- Explain, from a business perspective, why it is important to be able to create and use logical subsets of data derived from one or more tables
- Create a view with and without column aliases in the subquery using a single base table

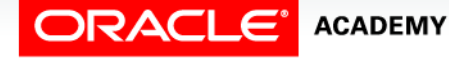

# **Objectives**

This lesson covers the following objectives:

- Create a complex view that contains group functions to display values from two tables
- Retrieve data from a view

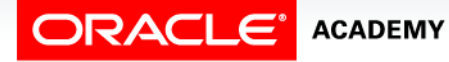

**4**

#### Purpose

- Take a minute to look back at what you've learned so far as an Oracle Academy student.
- How easy would it be to explain what you know to someone who hasn't taken this class?
- You should pat yourself on the back!
- The level of knowledge you have acquired is understood by only a select few.

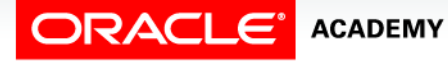

#### Purpose

- Now, imagine yourself as the Database Administrator of a business.
- What do you do when a manager asks you to make it possible for him to be able to retrieve and input data using the company's database?
- "Don't make it too complicated. I just want to be able to prepare reports about all our operations."

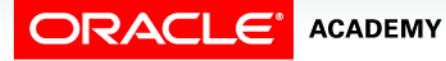

#### Purpose

- Should these employees have access to all of the company's data?
- How will they execute commands that require join conditions?
- Is it wise to allow data input from anyone?
- These are questions that you, as DBA, need to know how to answer.
- In this section, you will learn how to create "views" -- virtual representations of tables customized to meet specific user requirements.

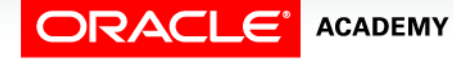

#### View

- A view, like a table, is a database object.
- However, views are not "real" tables.
- They are logical representations of existing tables or of another view.
- Views contain no data of their own.
- They function as a window through which data from tables can be viewed or changed.

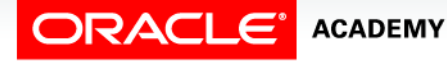

#### View

- The tables on which a view is based are called "base" tables.
- The view is a query stored as a SELECT statement in the data dictionary.

CREATE VIEW view\_employees AS SELECT employee id emp\_id, first\_name, last name, email FROM employees WHERE employee\_id BETWEEN 100 and 124;

SELECT \* FROM view employees;

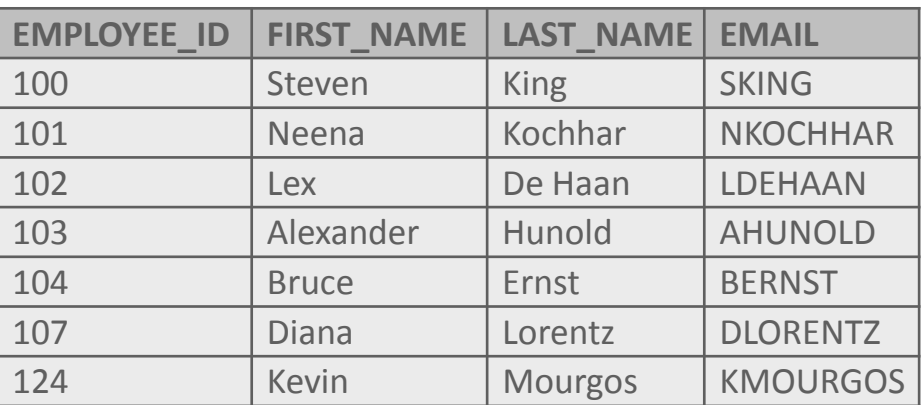

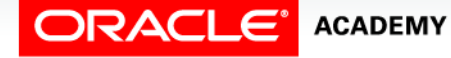

Creating Views

## Why Use Views?

- Views restrict access to base table data because the view can display selective columns from the table.
- Views can be used to reduce the complexity of executing queries based on more complicated SELECT statements.
- For example, the creator of the view can construct join statements that retrieve data from multiple tables.
- The user of the view neither sees the underlying code nor how to create it.
- The user, through the view, interacts with the database using simple queries.

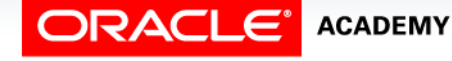

## Why Use Views?

- Views can be used to retrieve data from several tables, providing data independence for users.
- Users can view the same data in different ways.
- Views provide groups of users with access to data according to their particular permissions or criteria.

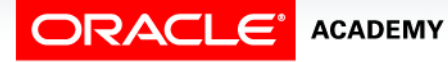

- To create a view, embed a subquery within the CREATE VIEW statement.
- The syntax of a view statement is as follows:

CREATE [OR REPLACE] [FORCE| NOFORCE] VIEW view [(alias [, alias]...)] AS subquery [WITH CHECK OPTION [CONSTRAINT constraint]] [WITH READ ONLY [CONSTRAINT constraint]];

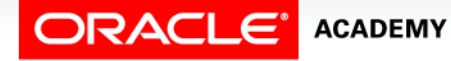

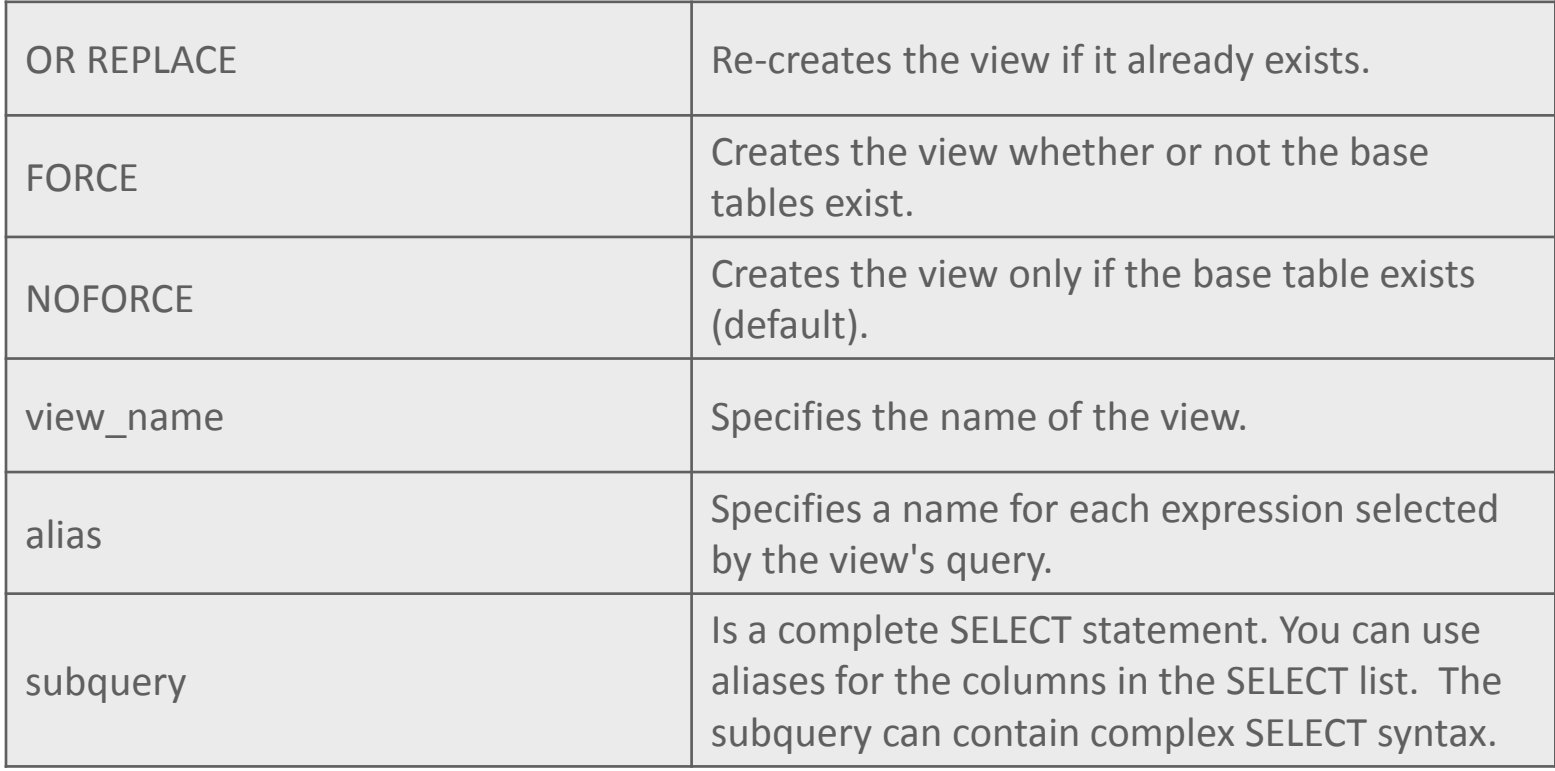

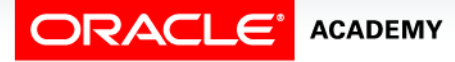

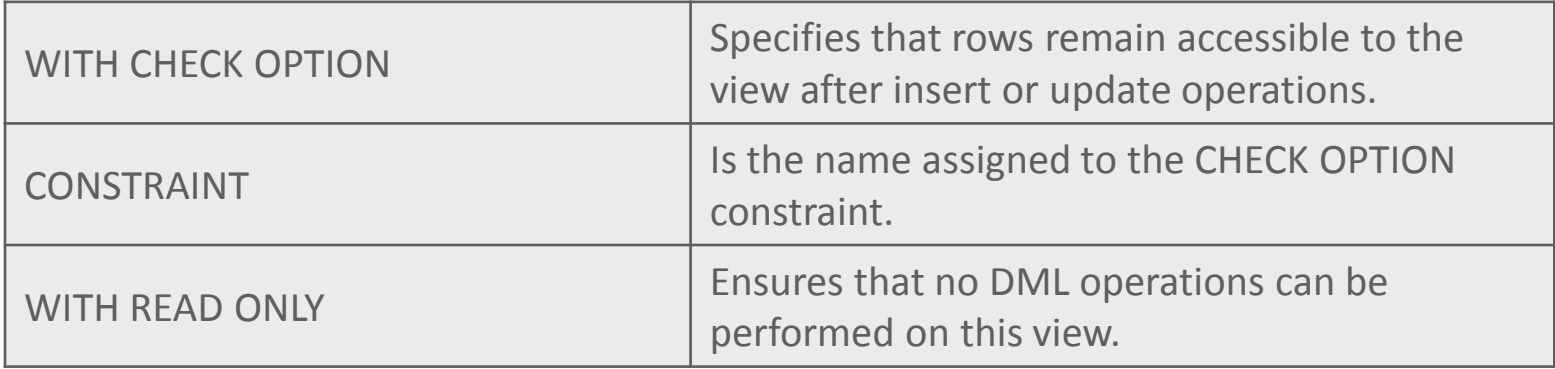

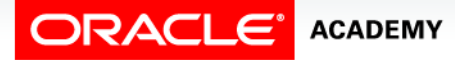

#### • Example:

CREATE OR REPLACE VIEW view\_euro\_countries AS SELECT country\_id, region\_id, country\_name, capitol FROM wf countries WHERE location LIKE '%Europe';

SELECT \* FROM view\_euro\_countries ORDER BY country name;

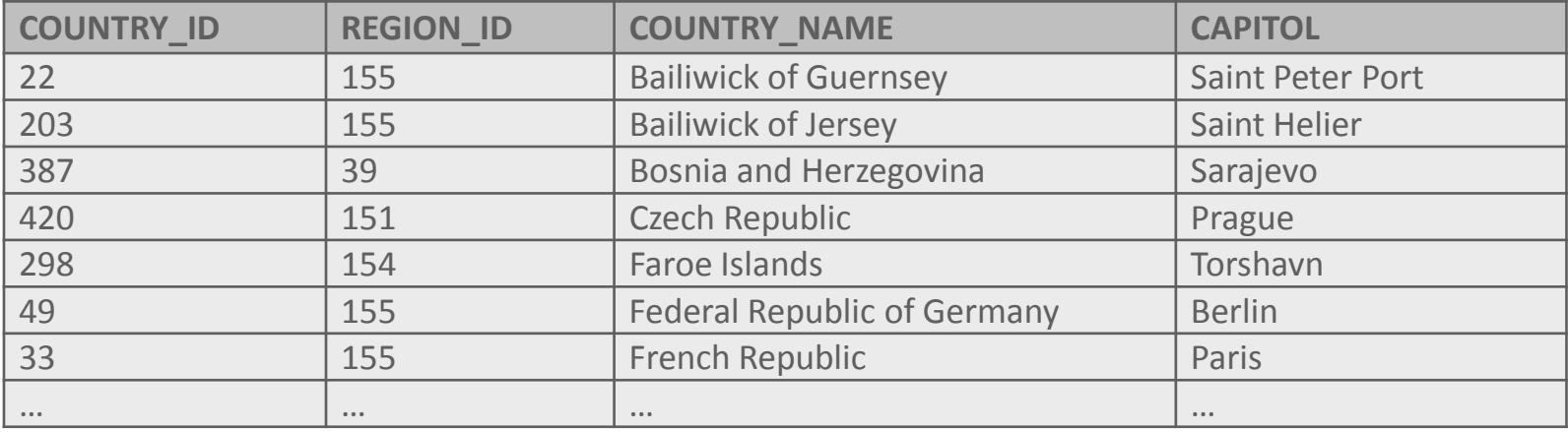

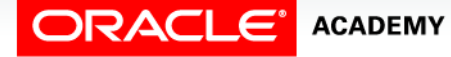

Creating Views

# Guidelines for Creating a View

- The subquery that defines the view can contain complex SELECT syntax.
- The subquery that defines the view should not contain an ORDER BY clause. The ORDER BY clause is specified when you retrieve data from the view.
- You can use the OR REPLACE option to change the definition of the view without having to drop it or re-grant object privileges previously granted on it.
- Aliases can be used for the column names in the subquery.

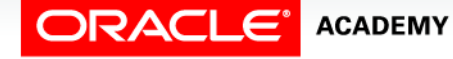

#### CREATE VIEW Features

- Two classifications of views are used: simple and complex.
- The table summarizes the features of each view.

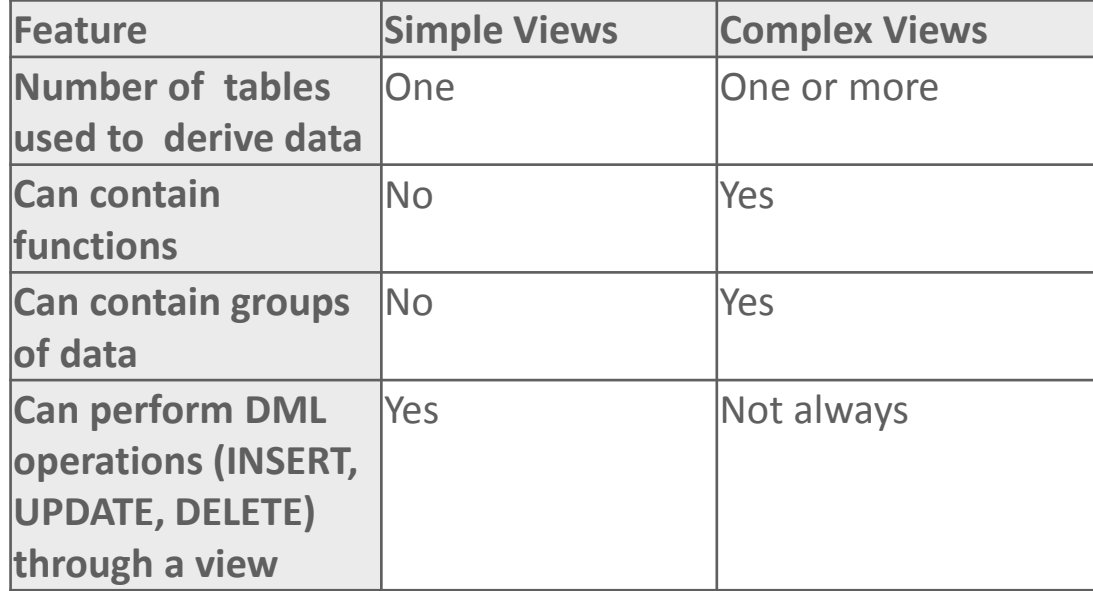

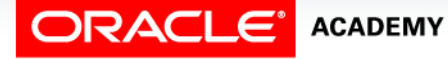

### Simple View

- The view shown below is an example of a simple view.
- The subquery derives data from only one table and it does not contain a join function or any group functions.
- Because it is a simple view, INSERT, UPDATE, DELETE, and MERGE operations affecting the base table could possibly be performed through the view.

```
CREATE OR REPLACE VIEW view_euro_countries
AS SELECT country id, country name, capitol
   FROM wf countries
    WHERE location LIKE '%Europe';
```
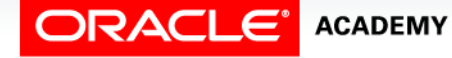

#### Simple View

- Column names in the SELECT statement can have aliases as shown below.
- Note that aliases can also be listed after the CREATE VIEW statement and before the SELECT subquery.

```
CREATE OR REPLACE VIEW view_euro_countries
AS SELECT country id AS "ID", country name AS "Country",
       capitol AS "Capitol City"
   FROM wf countries
   WHERE location LIKE '%Europe';
```

```
CREATE OR REPLACE VIEW view euro countries("ID", "Country",
     "Capitol City")
AS SELECT country id, country name, capitol
   FROM wf countries
   WHERE location LIKE '%Europe';
```
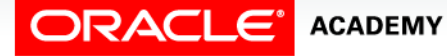

## Simple View

- It is possible to create a view whether or not the base tables exist.
- Adding the word FORCE to the CREATE VIEW statement creates the view.
- As a DBA, this option could be useful during the development of a database, especially if you are waiting for the necessary privileges to the referenced object to be granted shortly.
- The FORCE option will create the view despite it being invalid.
- The NOFORCE option is the default when creating a view.

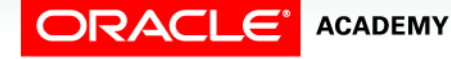

#### Complex View

- Complex views are views that can contain group functions and joins.
- The following example creates a view that derives data from two tables.

```
CREATE OR REPLACE VIEW view_euro_countries
    ("ID", "Country", "Capitol City", "Region")
AS SELECT c.country id, c.country name, c.capitol, r.region name
   FROM wf countries c JOIN wf_world_regions r
    USING (region_id)
   WHERE location LIKE '%Europe';
```
SELECT \* FROM view euro countries;

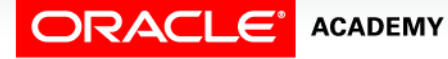

## Complex View

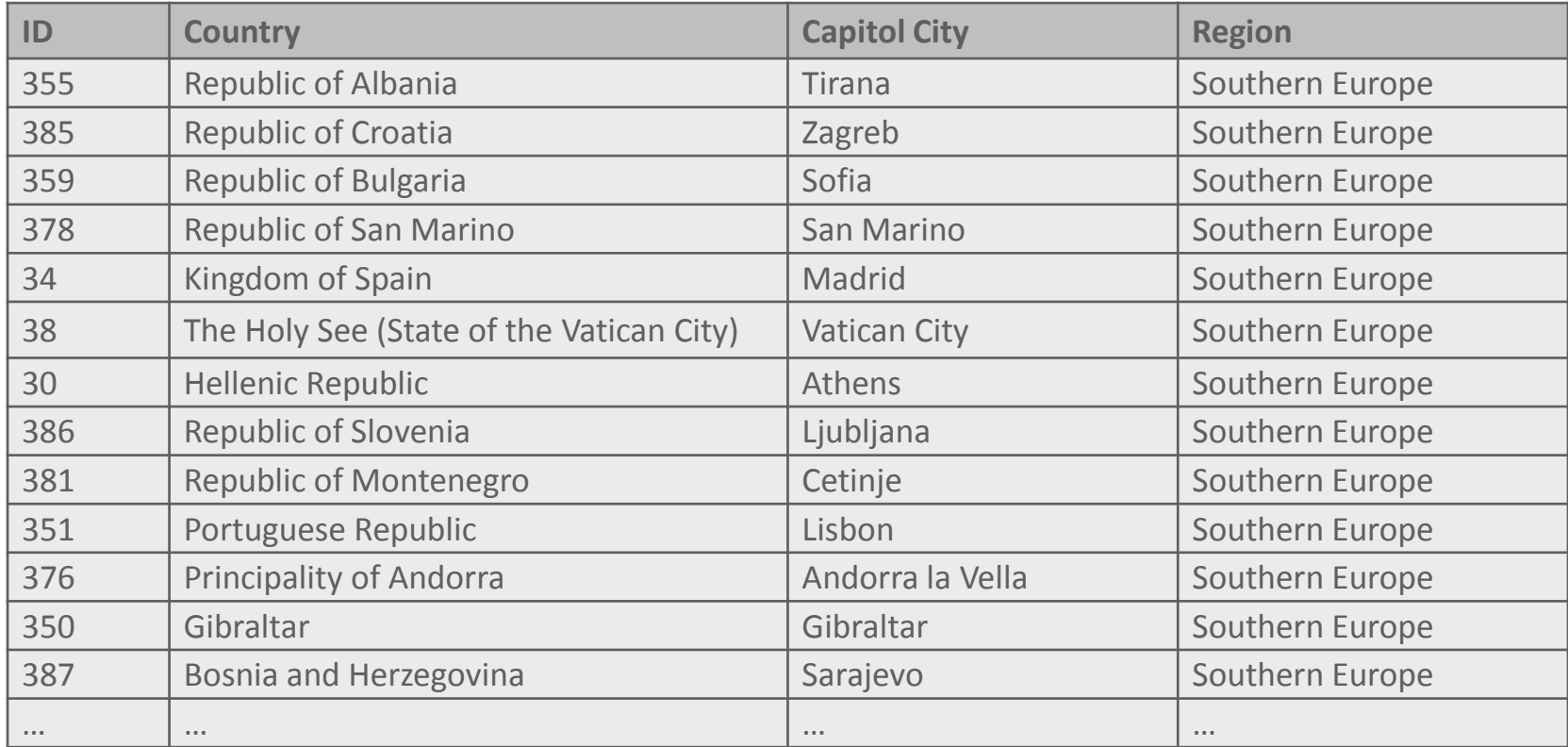

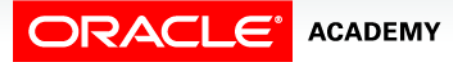

#### Complex View

• Group functions can also be added to complex-view statements.

CREATE OR REPLACE VIEW view\_high\_pop ("Region ID", "Highest population") AS SELECT region id, MAX(population) FROM wf\_countries GROUP BY region\_id;

SELECT \* FROM view high pop;

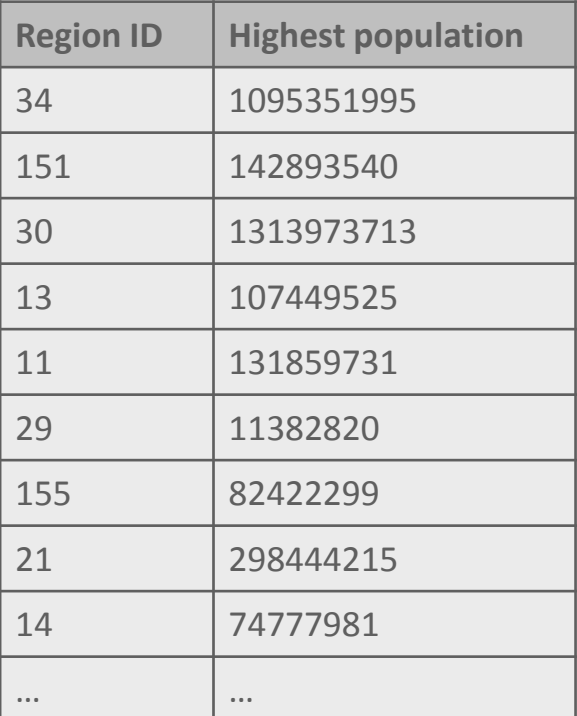

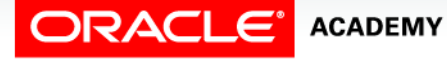

# Modifying a View

- To modify an existing view without having to drop then recreate it, use the OR REPLACE option in the CREATE VIEW statement.
- The old view is replaced by the new version.
- For example:

```
CREATE OR REPLACE VIEW view_euro_countries
AS SELECT country_id, region_id, country_name, capitol
   FROM wf countries
    WHERE location LIKE '%Europe';
```
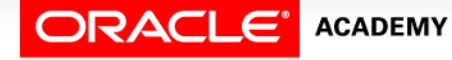

# Terminology

Key terms used in this lesson included:

- Alias
- Complex review
- CREATE VIEW
- FORCE
- NOFORCE
- REPLACE

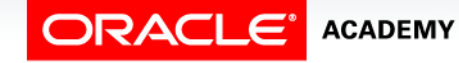

# Terminology

Key terms used in this lesson included:

- Simple view
- Subquery
- View
- VIEW\_NAME

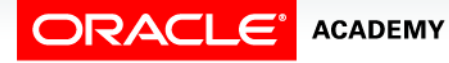

## Summary

In this lesson, you should have learned how to:

- List three uses for views from the standpoint of a database administrator
- Explain, from a business perspective, why it is important to be able to create and use logical subsets of data derived from one or more tables
- Create a view with and without column aliases in the subquery using a single base table

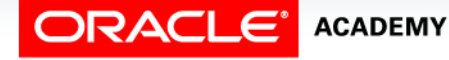

## Summary

In this lesson, you should have learned how to:

- Create a complex view that contains group functions to display values from two tables
- Retrieve data from a view

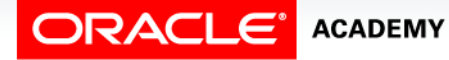

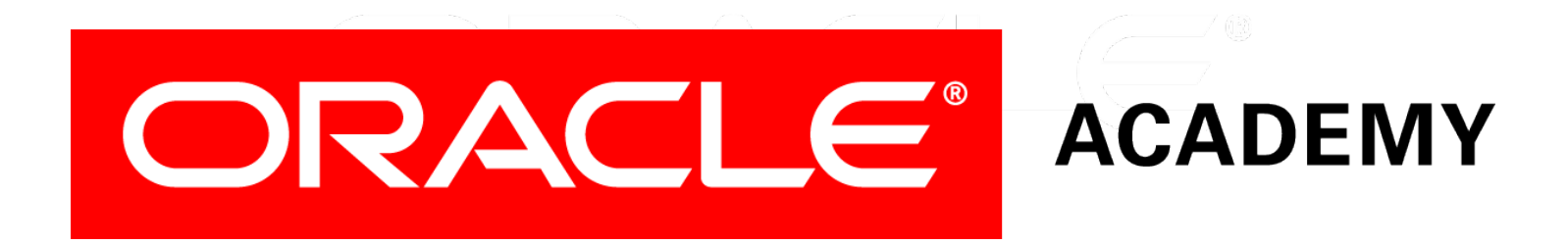